## **Ziele**

Als Ziele können Arbeitsbereiche, Sammlungen, Projekte oder Publikationsstrukturen dienen. Die gewählten Ziele erscheinen auf der rechten Seite .

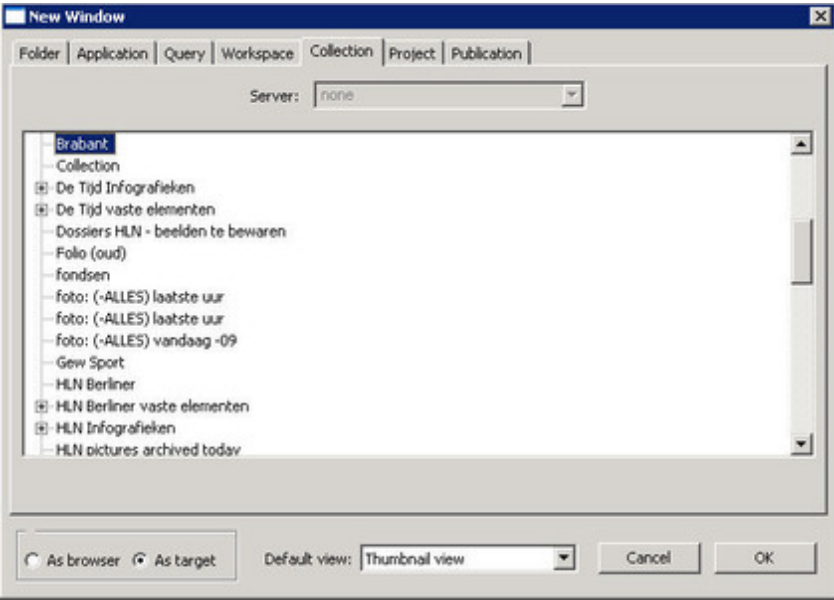

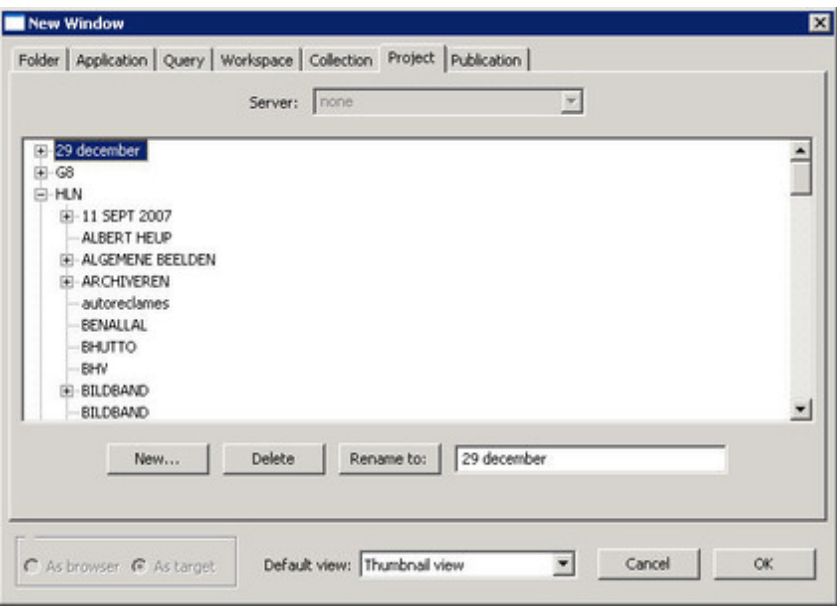

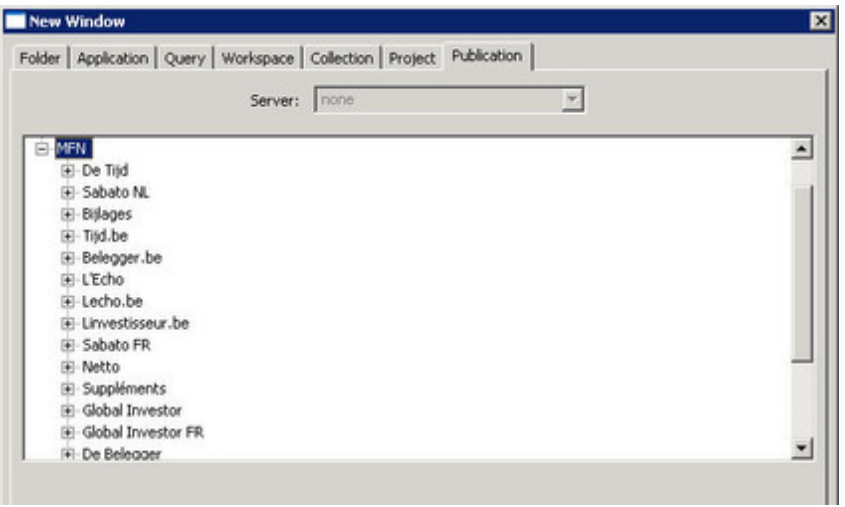

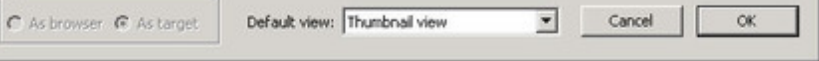